## Министерство науки и высшего образования РФ Федеральное государственное автономное образовательное учреждение высшего образования «СИБИРСКИЙ ФЕДЕРАЛЬНЫЙ УНИВЕРСИТЕТ» **РАБОЧАЯ ПРОГРАММА ДИСЦИПЛИНЫ (МОДУЛЯ)**

Б1.Б.08 Прикладная информатика

наименование дисциплины (модуля) в соответствии с учебным планом

Направление подготовки / специальность

## 15.03.01 МАШИНОСТРОЕНИЕ

Направленность (профиль)

15.03.01.06 Сварочное производство

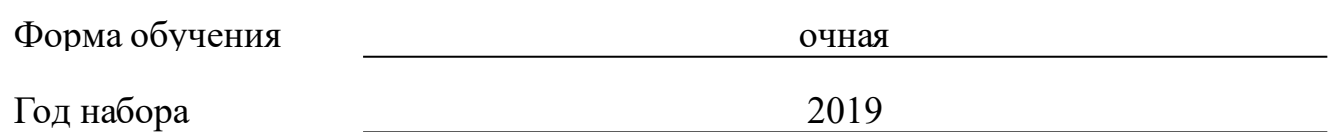

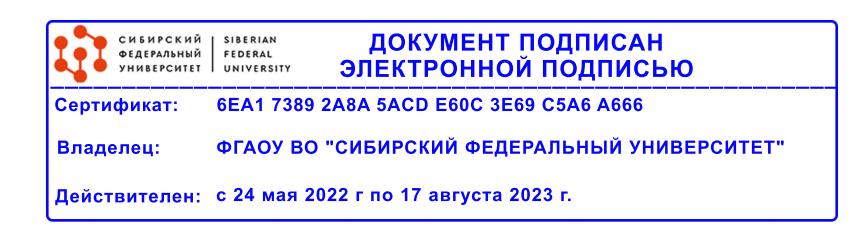

# **РАБОЧАЯ ПРОГРАММА ДИСЦИПЛИНЫ (МОДУЛЯ)**

Программу составили

должность, инициалы, фамилия

#### **1 Цели и задачи изучения дисциплины**

#### **1.1 Цель преподавания дисциплины**

Целью изучения дисциплины является: формирование теоретических и практических навыков по прикладному программному обеспечению учебного процесса и профессиональной деятельности для реализации проектной деятельности.

#### **1.2 Задачи изучения дисциплины**

•знать принципы работы и основные возможности прикладных компьютерных программ;

•получить практические навыки работы с прикладными компьютерными программами при реализации проектной деятельности;

## **1.3 Перечень планируемых результатов обучения по дисциплине (модулю), соотнесенных с планируемыми результатами освоения образовательной программы**

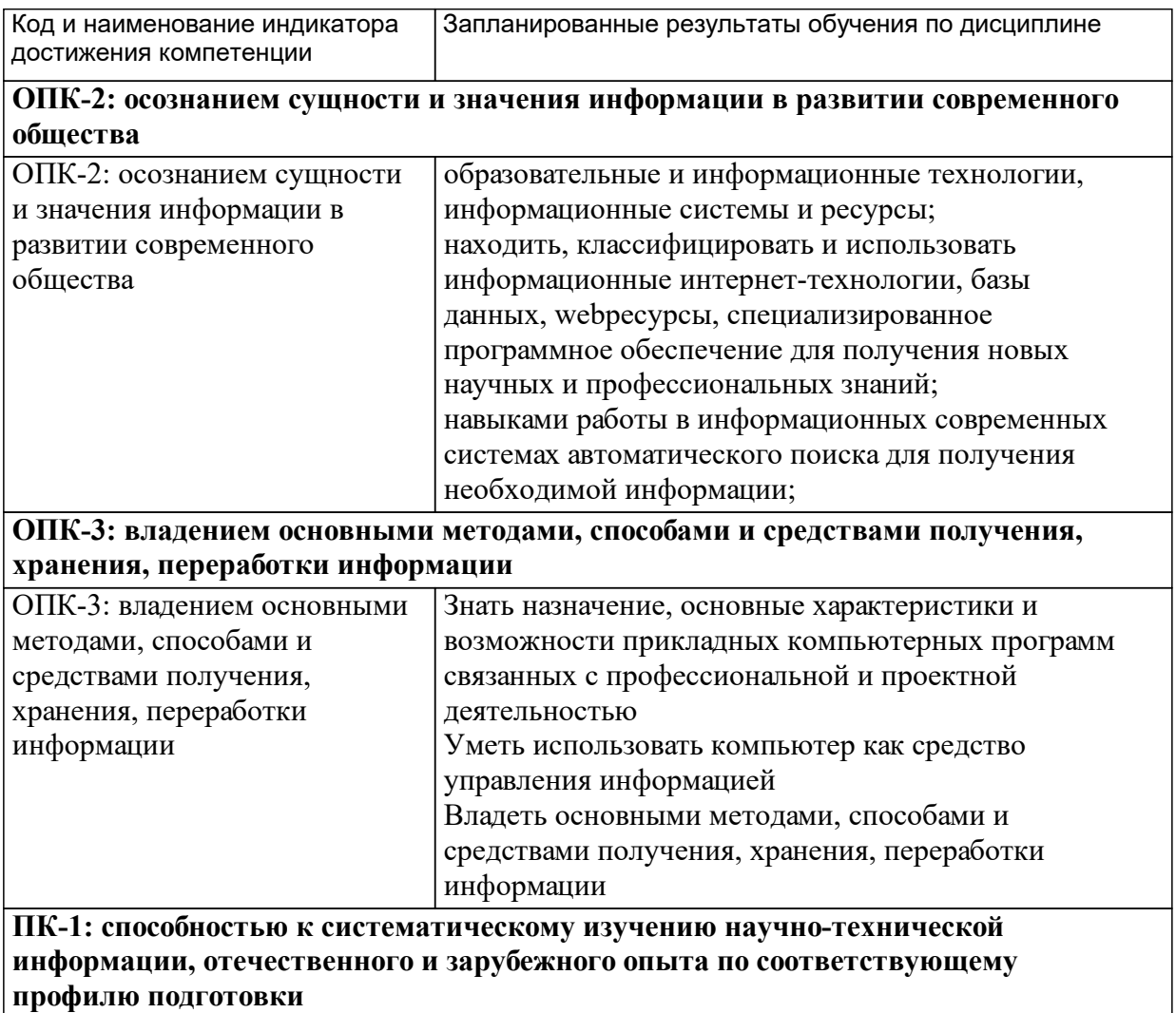

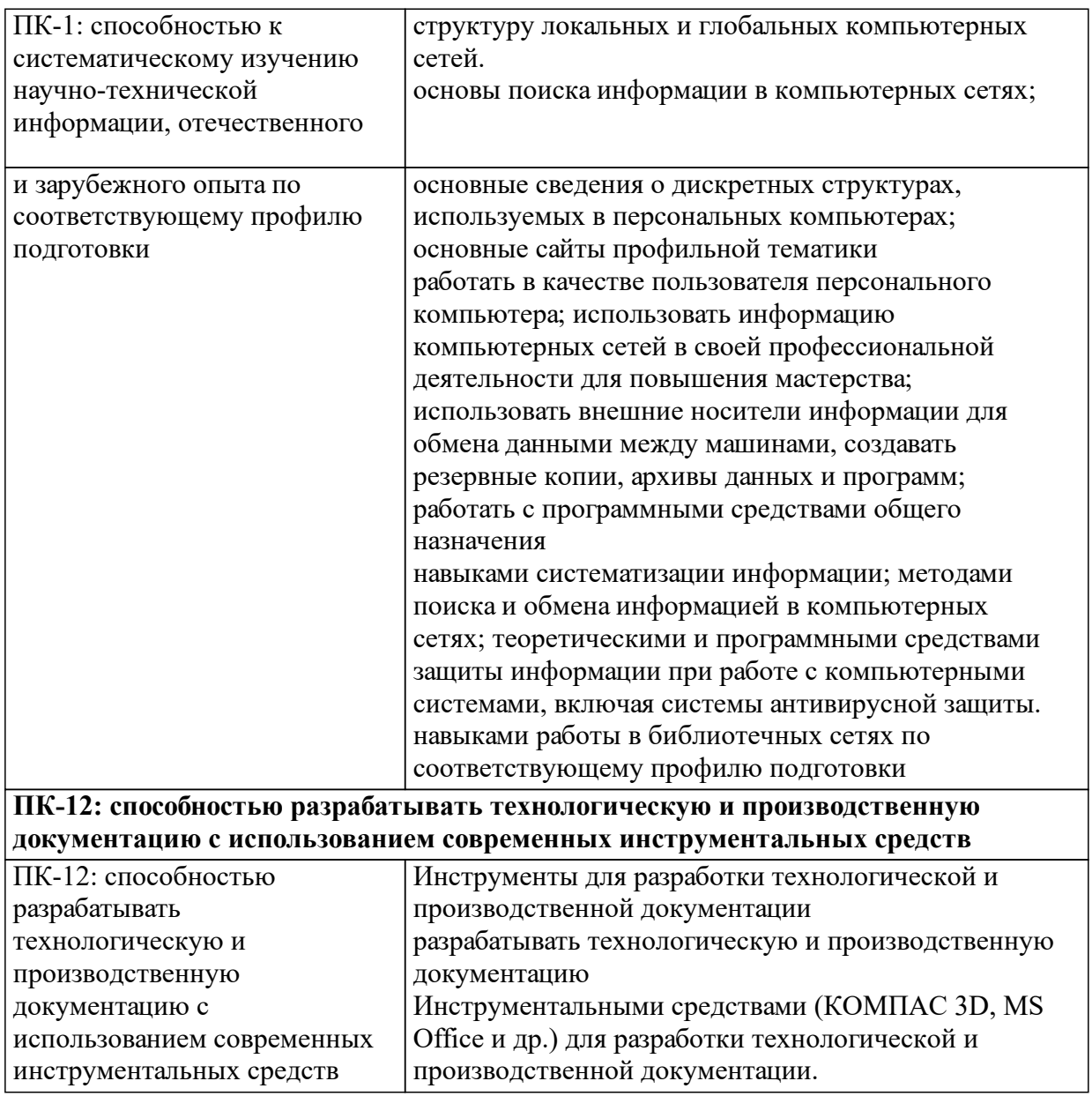

## **1.4 Особенности реализации дисциплины**

Язык реализации дисциплины: Русский.

Дисциплина (модуль) реализуется без применения ЭО и ДОТ.

#### е м **2. Объем дисциплины (модуля)**

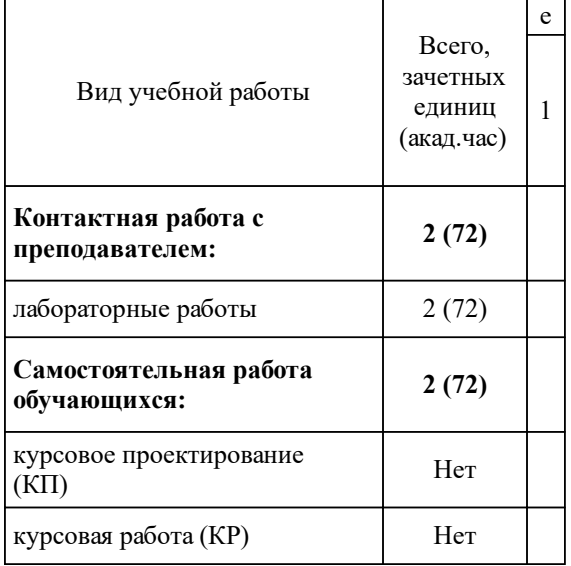

## **3 Содержание дисциплины (модуля)**

## **3.1 Разделы дисциплины и виды занятий (тематический план занятий)**

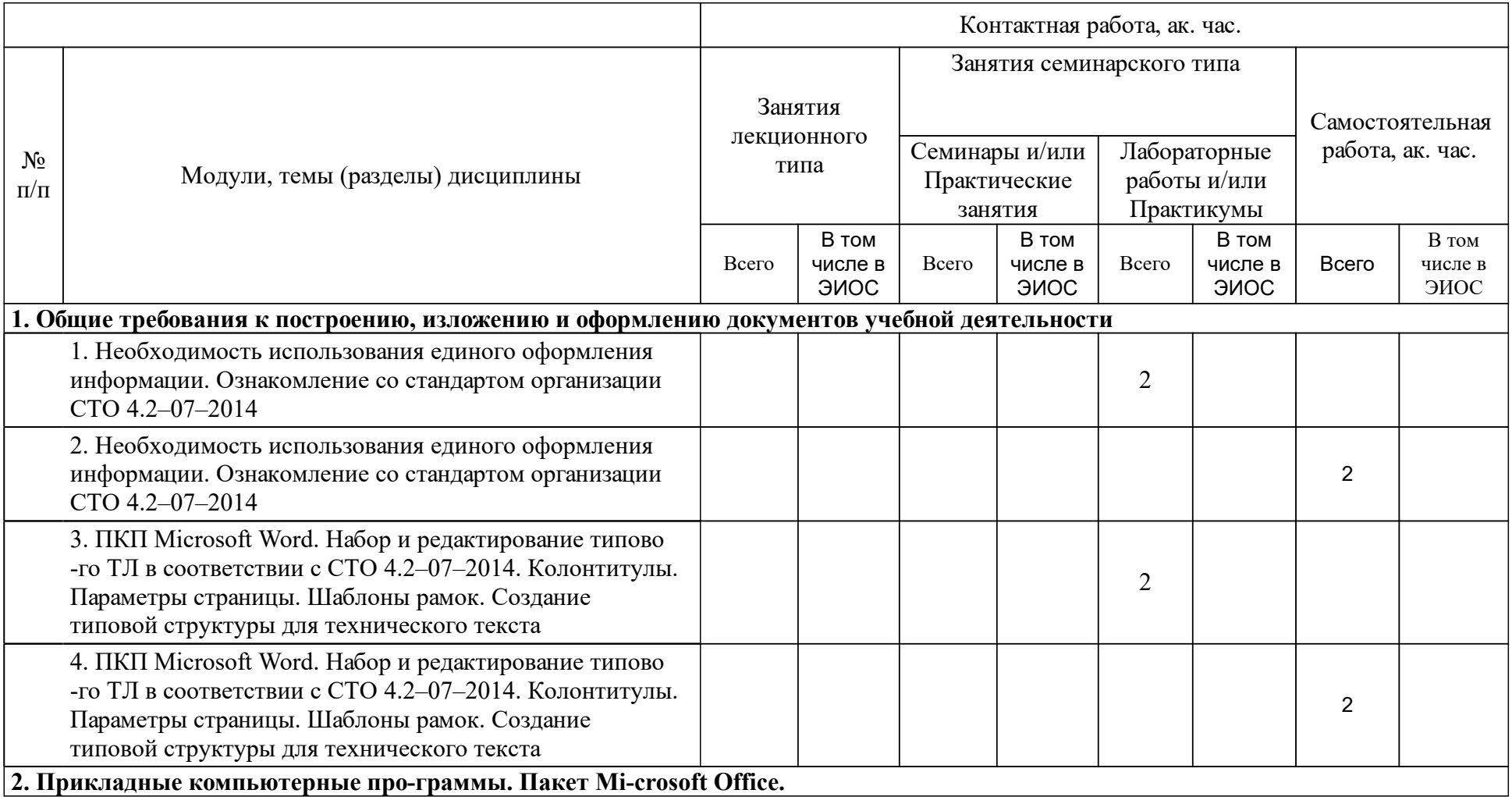

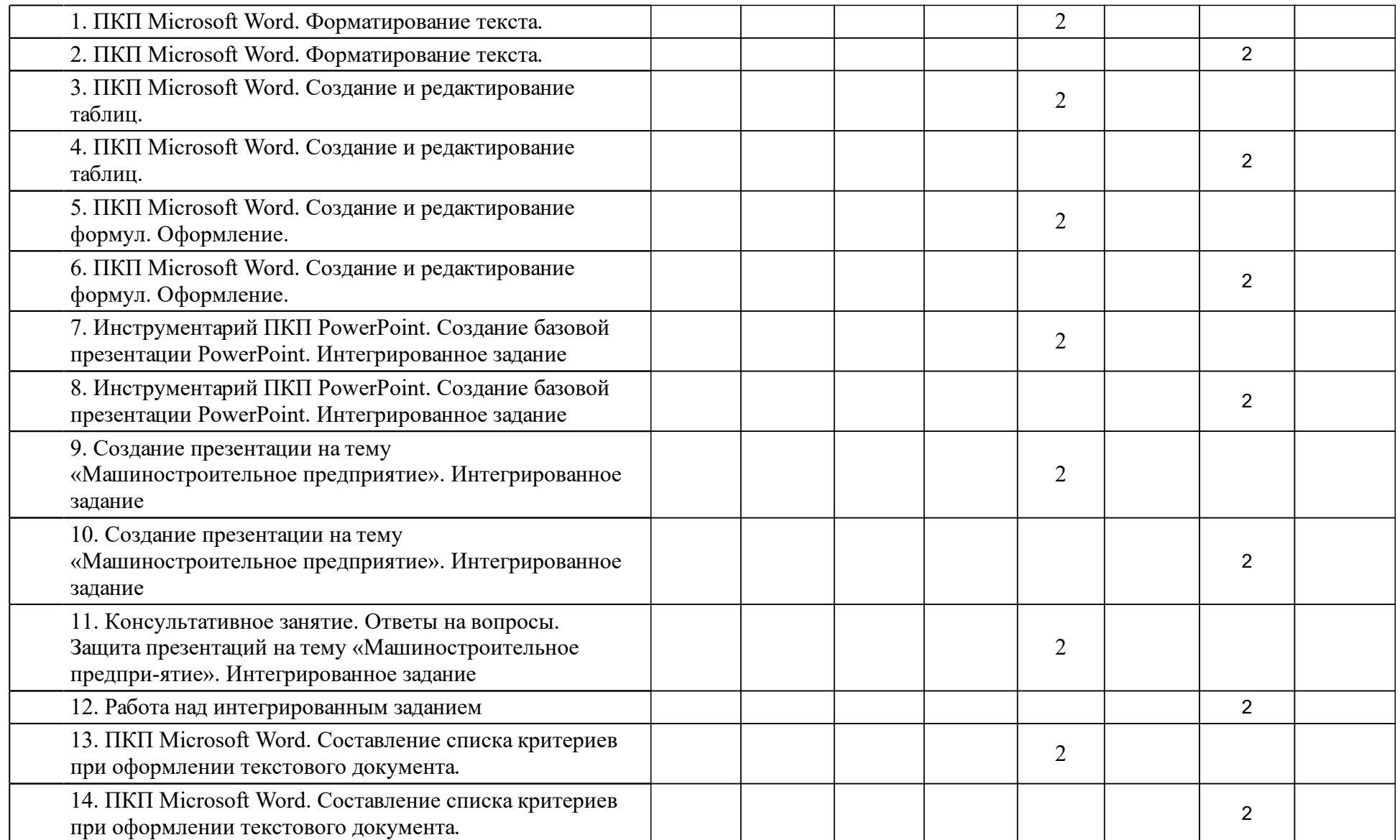

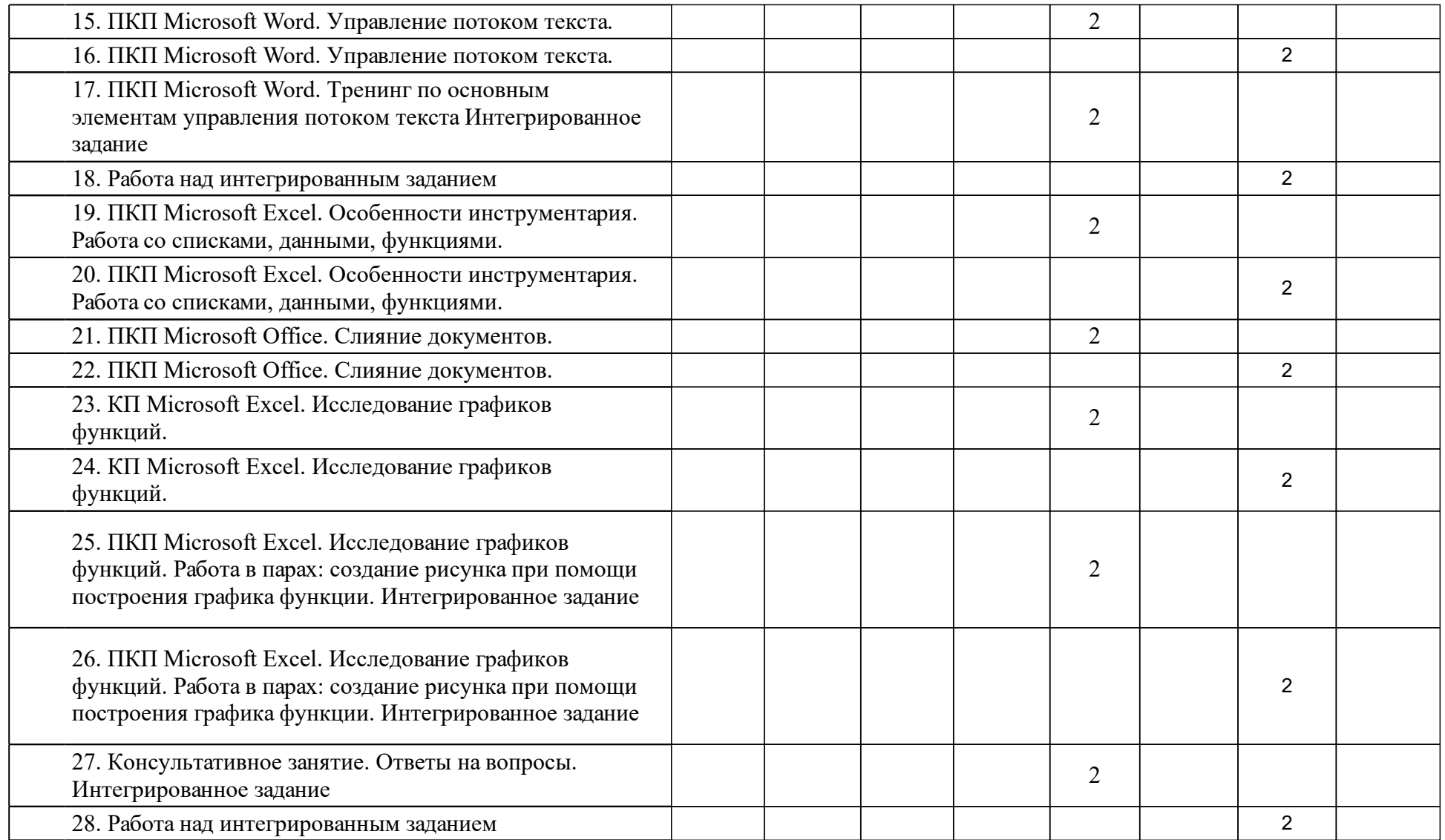

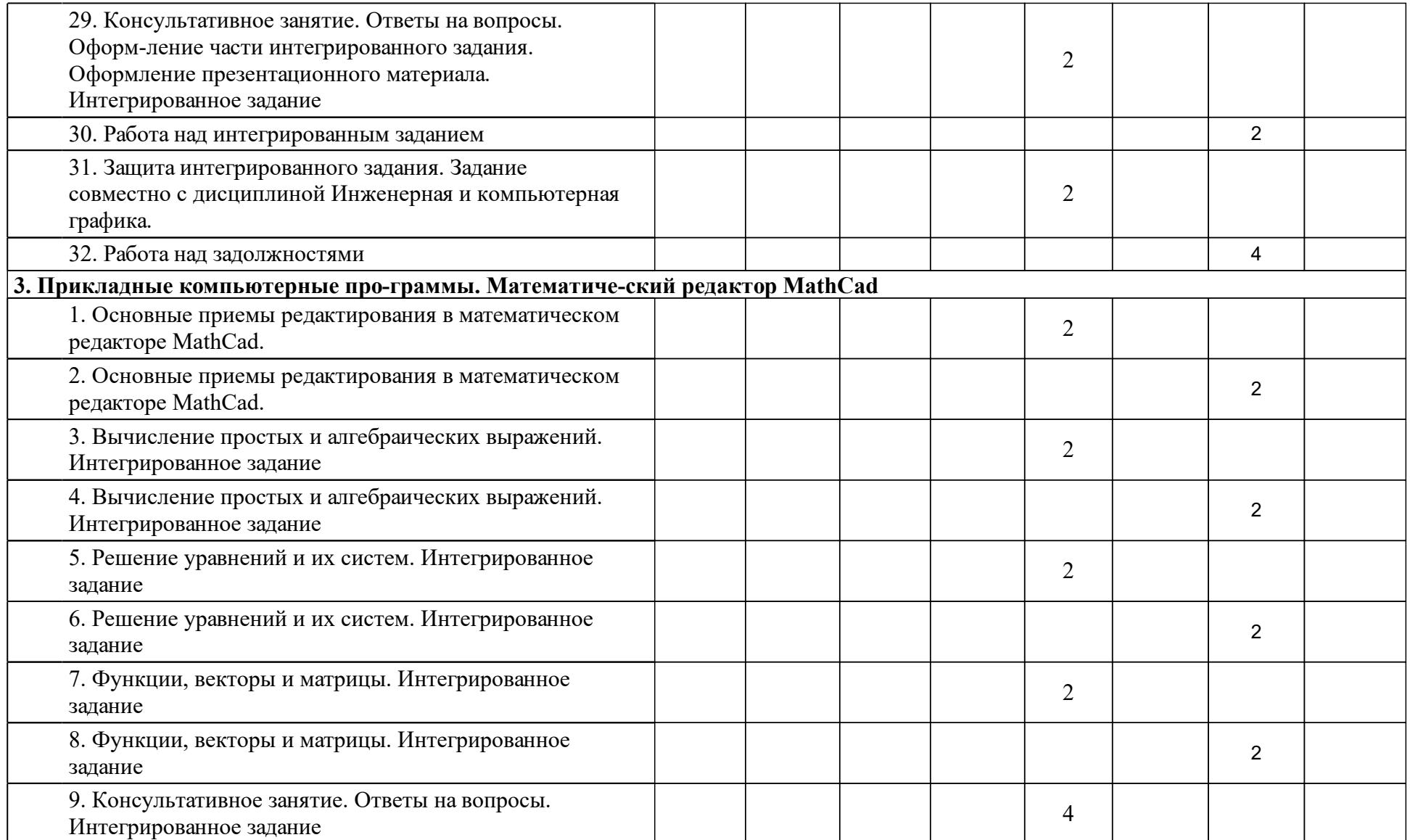

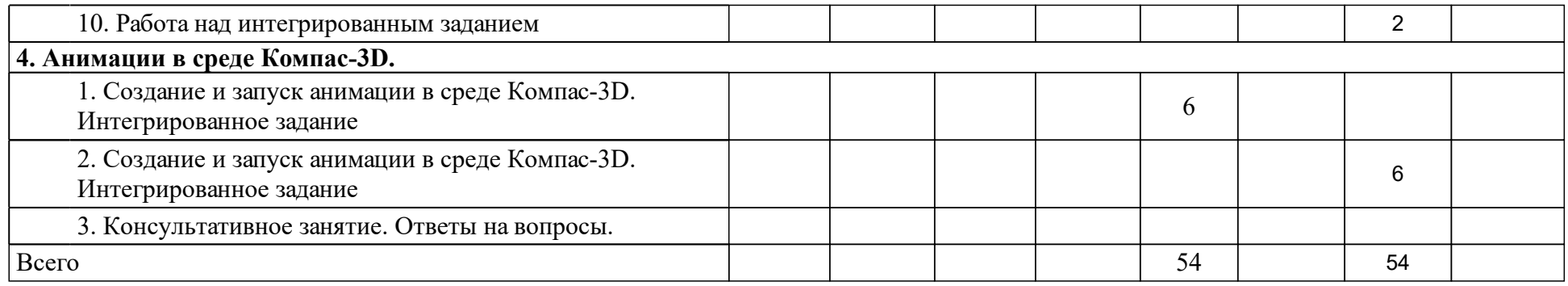

## **4 Учебно-методическое обеспечение дисциплины**

### **4.1 Печатные и электронные издания:**

- 1. Сильченко Т. В., Младенцева В. К., Белошапко Л. В. Стандарт организации: Система менеджмента качества. Общие требования к построению, изложению и оформлению документов учебной и научной деятельности. СТО 4.2-07-2010(Красноярск: ИПК СФУ).
- 2. Любимов Э. В. Mathcad: теория и практика проведения электротехнических расчетов в среде Mathcad и Multisim(Санкт-Петербург: Наука и техника).
- 3. Чащина А.В. Начало работы в системе Mathcad: методические указания к выполнению лабораторных работ для студентов всех специальностей (Красноярск: КГТУ).
- 4. Берков Н.А., Елисеева Н.Н. Применение пакета MATHCAD: практикум: учебное пособие(М.: МГИУ).
- 5. Безручко В. Т. Компьютерный практикум по курсу "Информатика". Работа в Windows XP, Word 2003, Excel 2003, PowePoint 2003, Outlook 2003, PROMT Family 7.0, Интернет: учебное пособие по дисциплине "Информатика" для студентов высш. учебных заведений, обучающихся по гуманитарным и социально-экономическим направлениям и специальностям : допущено научно-методическим советом по информатике при МО и науки РФ(Москва: Форум).
- 6. Михайлова, Баяндина Прикладная информатика: [учеб.-метод. комплекс для 15.03.01.06 Сварочное производство](Красноярск: СФУ).

## **4.2 Лицензионное и свободно распространяемое программное обеспечение, в том числе отечественного производства (программное обеспечение, на которое университет имеет лицензию, а также свободно распространяемое программное обеспечение):**

- 1. Для реализации дисциплины необходим компьютерный класс со следующим установленным программным обеспечением:
- 2. набор офисных программ Microsoft Office;
- 3. приложение для математических и инженерных вычислений Mathcad;
- 4. среда трехмерного проектирования.

## **4.3 Интернет-ресурсы, включая профессиональные базы данных и информационные справочные системы:**

 $1<sub>1</sub>$ 

## **5 Фонд оценочных средств**

Оценочные средства находятся в приложении к рабочим программам дисциплин.

## **6 Материально-техническая база, необходимая для осуществления образовательного процесса по дисциплине (модулю)**

Для организации образовательного процесса и проведения учебных занятий необходимы учебная мебель, аудитории, компьютерные классы с выходом в Интернет, оборудованные интерактивными досками, средства мультимедиа презентаций, которые обеспечивают современный уровень предоставления информации во время проведения всех видов учебных занятий.

Компьютерный класс с числом персональных компьютеров соответствующим числу студентов в группе. Для реализации мини-лекций на каждом занятии необходимо наличие проектора, подключенного к персональному компьютеру или интерактивной доски.

На всех персональных компьютерах необходимо наличии программного обеспечения в соответствии с п.9.